#### **AutoCAD**

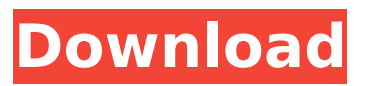

**AutoCAD Crack + Serial Number Full Torrent Download [Mac/Win]**

How AutoCAD works? From the file, you are importing a DWG file into the AutoCAD desktop program, and you want to perform a lot of tasks on that file, right? Firstly, Autocad users can quickly access the basic features of the new design through the Command Line Interface (CLI) or through the Quick Access Toolbar. Follow the list below for further information on these options. How to open a.dwg file? To open a DWG file, you can open it by double clicking on the.dwg file. This will open the AutoCAD with the current drawing. How to open a.dwg file from the command line? To open a.dwg file from the command line, you can issue the following command:

C:\Users\\*username\*\Desktop\\*filename\* Note: The above command will open a.dwg file in the current user's Desktop directory. How to open a.dwg file from Quick Access Toolbar? To open a.dwg file from the Quick Access Toolbar, you can issue the following command: dwg://{File Name} Note: dwg:// is the shortcut of DWG file. What is the difference between dwg and dwf? In AutoCAD, dwg (DWG) and dwf (DWF) are used for storing both.dwg and.dwf files. Both dwg and dwf files are the same in terms of file extension and binary format. However, they have different user interfaces. What is the difference between dwg and.dwf? As mentioned above, in AutoCAD, dwg (DWG) and dwf (DWF) are used for storing both.dwg and.dwf files. However, they have different user interfaces. When a file is opened in.dwf format, the.dwf file is opened as a flattened drawing. Therefore, it is not possible to edit the contents of the

drawing. The drawing can be opened in.dwg format to view and edit it. How to print a.dwg file in AutoCAD? How to open a.dwg file? To open a.

**AutoCAD Activator (Final 2022)**

a command-line interpreter allowing users to write their own software. Basic options The Windows command line is provided with Microsoft's Windows operating system and the basic command-line interface is called cmd (console). Within the Windows command prompt, the user can type in commands and run programs. The Windows command prompt does not have an auto-complete feature (known as tabcompletion in Unix and Linux). Each program must be manually loaded. The Windows command line can be made more convenient for users who are familiar with the UNIX command line by using the Windows Subsystem for Linux (WSL). When

installed, the user can make Windows behave like an Ubuntu Linux system with Ubuntu Bash in the background, and commands issued through the command line can be redirected to a UNIX environment, allowing users to issue commands like they would in a UNIX system. On Windows, commands can be typed in one of two ways: In a command window which is opened by default, by typing the command into the prompt. By using the Alt  $+$  Tab method to open the Start menu and search for the desired command, with the command typed into the search box in the Start menu. A better option for typing commands is the Windows PowerShell, which is installed with Windows since Windows Vista (SP1) and Windows Server 2008 (SP1). It uses the same syntax as the Unix-like command line, is integrated with Windows, and can be invoked by typing powershell into the Windows command prompt. Additionally, it

provides a better environment for scriptwriting, as it is based on the PowerShell programming language. UNIX-like While there are different command line systems available for Microsoft Windows, UNIX-like command lines are also available. The most widely used UNIX command line system is the Posix Command Line Interface (CLI), implemented by GNU Bash in the GNU/Linux operating system. It is similar to the Windows command line but has much less support for editing the current line (only with the arrow keys, Ctrl+U to insert the cursor after the character under the cursor, or Ctrl+K to insert a number of spaces), and many commands that are available in the Windows command line are not available in the POSIX CLI. Other common UNIX-like systems are the GNU Bourne Again SHell (BASH) (command line interface), zsh (Z Shell), and the Microsoft Windows PowerShell, mentioned earlier. PowerShell

### ca3bfb1094

#### **AutoCAD**

Download and install the BAMSE program. Download and install the MxTools program. See also CadSoft Autocad External links Category:Autodesk Category:Pascal softwareDESCRIPTION (Applicant's Abstract): The purpose of this project is to contribute to the understanding of factors that affect the acquisition and transfer of procedural knowledge. The hypothesis being tested is that the amount of time infants spend practicing an act affects their skill. This hypothesis will be tested by determining the degree to which children acquire motor skills, based on practice time. The specific aims are to: 1) Determine the degree to which infants acquire an ability to reach for an object when practice time is varied; 2) Determine the degree to which infants acquire the ability to grip an object when practice time is varied; 3) Determine the degree to which

infants acquire the ability to balance an object on the palm of the hand when practice time is varied; and 4) Determine the degree to which infants acquire the ability to balance an object on the nail of the finger when practice time is varied. It is hypothesized that: 1) Children who are less able to acquire and retain skill will acquire it more slowly and not as well when they are given more practice time; 2) Children who are less able to acquire and retain skill will acquire it more quickly when they are given less practice time; and 3) Children who are less able to acquire and retain skill will acquire it as well when they are given more practice time. To address the questions outlined above, a series of experiments is proposed, each one a test of the effects of practice time on the acquisition of motor skill. In the first experiment children will be presented with several opportunities to grasp and balance an object. In the second experiment

### children will be presented with several opportunities to grasp and balance an object. In the third experiment children will be presented with several opportunities to grasp and balance an object. The performance of a control group of infants, aged 8 to 12 months, will be tested in the first two experiments. The performance of a control group of infants, aged 8 to 12 months, will be tested in the first two experiments. The performance of the control group will be compared with the performance of a test group of infants. The test group will consist of infants who will be presented with the same opportunities to grasp and balance the object as the control group, but will have the opportunity to practice with the object for less time than the control group. The

**What's New In AutoCAD?**

Drawings with a 3D wireframe model: The

# strongest visual clues are at the endpoints of 3D models, so use 3D lines for designing devices and systems. Using 3D, you can

plan a system before drawing the physical parts, saving you time and money on the design phase of your projects. Use imported 2D models for documentation. (video: 1:30 min.) Desktop AutoCAD: It's finally here! Desktop AutoCAD is no longer on the 2017.2 CD. Install it from the Installation Manager on the CD or download it from the Autodesk Exchange at Go to the Autodesk Exchange to find out more about the features and benefits. Updates to Windows, AutoCAD and AutoCAD LT: Windows 10, AutoCAD, and AutoCAD LT are currently supported on the following Windows releases: Windows 10 version 1809 Windows 10 - version 1903 Windows 10 - version 2004 Windows 10 version 2007 Windows 10 - version 2009 Windows 10 - version 1803 Windows 10 version 1709 Windows 10 - version 1703

## Windows 10 - version 1607 Windows 10 version 1511 Windows 10 - version 14393 Windows 10 - version 14939 AutoCAD version 2015 AutoCAD LT - version 2015

AutoCAD - version 2016 AutoCAD LT version 2016 AutoCAD and AutoCAD LT support on the following Windows versions are no longer supported: Windows 7 version SP1 and Windows 8.1 Windows 7 version SP2 and Windows 8 Windows 7 version SP3 Windows 7 - version SP4 AutoCAD on Mac OS X: You may have noticed that we do not currently offer Mac OS X versions of AutoCAD. We continue to actively monitor the Mac development team's efforts, but given that we focus more of our resources on supporting Windows, it will be several years before we make a commitment to support AutoCAD on Mac. Mobile AutoCAD: Looking for an app to help you do things like view your drawings on the go? Check out the Mobile AutoCAD app, which has over 120 million

downloads and is available on iOS,

**System Requirements For AutoCAD:**

OS: Windows 10, Windows 7, Windows 8.1, Windows 8, Windows XP SP3 Processor: Intel® Core™ i5-3570 or AMD Phenom™ II X4 955 Processor Memory: 4 GB RAM Graphics: NVIDIA® GTX 660 DirectX: Version 11 Network: Broadband Internet connection Storage: 7 GB available space Additional Notes: Download the latest drivers for your GPU here. NVIDIA Control Panel Version: 3.0.0.0 Here are a few new

<https://lacomfortair.com/autocad-crack-3264bit-2/> <https://lechemin-raccu.com/wp-content/uploads/2022/07/ferrkar.pdf> <https://nisharma.com/autocad-20-1-crack-with-license-key-free-download/> <http://yogaapaia.it/wp-content/uploads/2022/07/AutoCAD-100.pdf> <https://natepute.com/advert/autocad-2020-23-1-free-download-for-windows-2/> <https://dsdp.site/it/?p=39612> <https://cecj.be/autocad-2021-24-0-crack-with-registration-code-free/> <https://xtc-hair.com/wp-content/uploads/2022/07/stewjam.pdf> [https://myhrhub.org/wp-content/uploads/2022/07/AutoCAD\\_\\_Crack-1.pdf](https://myhrhub.org/wp-content/uploads/2022/07/AutoCAD__Crack-1.pdf) <https://kmtu82.org/autocad-2017-21-0-patch-with-serial-key-win-mac-latest/> <https://www.cr-comores.org/wp-content/uploads/2022/07/finigine.pdf> [https://acaciasports.com/wp-content/uploads/2022/07/AutoCAD\\_Activation\\_Code\\_3264bit\\_Latest.pdf](https://acaciasports.com/wp-content/uploads/2022/07/AutoCAD_Activation_Code_3264bit_Latest.pdf) <http://vietditru.org/advert/autocad-crack-for-pc-2022-new/> <https://1w74.com/autocad-product-key-full-2/> <https://arlingtonliquorpackagestore.com/autocad-crack-for-windows-2022-3/> <https://merryquant.com/autocad-2018-22-0-crack-keygen-full-version-download-april-2022/> <https://www.digitalpub.ma/advert/autocad-2018-22-0-crack/> <http://shippingcasesnow.com/?p=18092> <https://wintermarathon.de/advert/autocad-crack-serial-key-free-download-for-pc/> <https://www.shopizzo.com/autocad-24-2-crack-keygen-free-april-2022/>